# A Quick Guide To PERL Regular Expressions

This is a Quick reference Guide for PERL regular expressions (also known as regexps or regexes).

These tools are used to describe text as "motifs" or "patterns" for matching, quoting, substituting or translitterating. Each programming language (Perl, C, Java, Python...) define its own regular expressions although the syntax might differ from details to extensive changes. In this guide we will concentrate on the Perl regexp syntax, we assume that the reader has some preliminary knowledge of Perl programming.

Perl uses a Traditional Nondeterministic Finite Automata (NFA) match engine. This means that it will compare each element of the motif to the input string, keeping track of the positions. The engine choose the first leftmost match after greedy (i.e., longest possible match) quantifiers have matched

#### References

For more information on Perl regexps and other syntaxes you can refer to O'Reilly's book "Mastering Regular Expressions".

#### **Examples:**

The following sentence will be used in all our examples: The ID sp:UBP5 RAT is similar to the rabit AC tr:Q12345

#### Motif finding: match operator m//

EXPR =~ m/MOTIF/cgimosx EXPR =~ /MOTIF/cgimosx EXPR !~ m/MOTIF/cgimosx EXPR !~ /MOTIF/cgimosx

Examples: match any SwissProt ID for a rat protein if ( $ex = m/w{2,5}_RAT/$ ) { print "Rat entry\n"; } will match

The ID sp:UBP5\_RAT is similar to the rabit AC tr:Q12345 and as a result print Rat entry.

#### **Options**

| cg | continue after a failure in /g                    |
|----|---------------------------------------------------|
| g  | global matches (matches all occurrences)          |
| i  | case insensitive                                  |
| m  | multiline, allow "^" and "\$" to match with (\n)  |
| 0  | compile MOTIF only once                           |
| S  | single line, dot "." matches new-line (\n)        |
| x  | ignore whitespace and allow comments "#" in MOTIF |

# Search&Replace: substitution operator s///

 $EXPR = \sim s/MOTIF/REPLACE/egimosx$ 

Example: correct typo for the word rabbit

\$ex =~ s/rabit/rabbit/g;
Here is the content of \$ex:

The ID sp:UBP5 RAT is similar to the rabbit AC tr:Q12345

Example: find and tag any TrEMBL AC \$ex =~ s/tr:/trembl ac=/g;

Here is the content of \$\subsetext{\$\subset}{\subset}x:

The ID sp:UBP5\_RAT is similar to the rabit AC trembl\_ac=012345

# **Options**

| e evaluate REPLACE as an expression g global matches (matches all occurrences) i case insensitive |     |
|---------------------------------------------------------------------------------------------------|-----|
| - ` ` ` ` ` ` ` ` ` ` ` ` ` ` ` ` ` ` `                                                           |     |
| i case insensitive                                                                                |     |
|                                                                                                   |     |
| m multiline, allow "^" and "\$" to match with (\alpha                                             | 1)  |
| o compile MOTIF only once                                                                         |     |
| s single line, dot "." matches new-line (\n)                                                      |     |
| x ignore whitespace and allow comments "#" in MO                                                  | ΤIF |

# Quoting: quote and compile operator qr//

 $EXPR = \sim qr/MOTIF/imosx$ 

Example: reuse of a precompiled regexp \$myregexp = qr/\w{2,5}\_\w{2,5}/; if (\$ex =~ m/\$myregexp/) { print "SwissProtID\n"; }

The ID sp:UBP5\_RAT is similar to the rabit AC tr:Q12345 and as a result will print SwissProtID.

# **Options**

| 1 | case insensitive                                  |
|---|---------------------------------------------------|
| m | multiline, allow "^" and "\$" to match with (\n)  |
| 0 | compile MOTIF only once                           |
| s | single line, dot "." matches new-line (\n)        |
| х | ignore whitespace and allow comments "#" in MOTIF |
|   |                                                   |

#### Character classes

| […] | Match any one character of a class                |
|-----|---------------------------------------------------|
| [^] | Match any one character not in the bracket        |
| •   | Match any character (except newline [^\n]) in non |
|     | single-line mode (/s)                             |
| \d  | Any digit. Equivalent to [09] or [[:digit:]]      |
| \D  | Any non-digit.                                    |
| \s  | Any whitespace. [ \t\s\n\r\f\v] or [[:space:]]    |
| \s  | Any non-whitespace.                               |
| \w  | Any word character. [a-zA-z0-9_] or [[:alnum:_]]  |

Any non-word character. Warning \w != \s

#### **POSIX Character class**

[[:class:]] class can be any of:

alnum alpha ascii blank cntrl digit graph lower print punct space upper xdigit

#### **Special characters**

\W

\a alert (bell)
\b backspace
\e escape
\f form feed
\n newline
\r carriage return
\t horizontal tabulation

\nnn octal nnn
\xnn hexadecimal nn
\cx control character x

#### Repetitions

? Zero or one occurrence of the previous item.

\* Zero or more occurrences of the previous item.

+ One or more occurrences of the previous item.

{n,m} Match at least n times but no more than m times the previous item.

{n,} Match n or more times

{n} Match exactly n times

Non-greedy match (i.e., match the shortest string)

#### Anchors

| ^ or \A  | Match beginning of the string/line |
|----------|------------------------------------|
| \$ or \Z | Match end of the string/line       |
| \z       | End of string in any match mode    |
| \b       | Match word boundary                |
| \B       | Match non-word boundary            |

# Capture & Grouping

| () | Group several characters together for later use or |
|----|----------------------------------------------------|
|    | capture as a single unit                           |

Match either subexpressions (equivalent to "OR")

```
Example: match any database code in the list $ex =~ m/(sp:|tr:|rs:)/g; will match:
```

The ID sp:UBP5 RAT is similar to the rabit AC tr:Q12345

\n Back reference. Match the same as the captured group number n that was previously matched in the same MOTIF.

\$n Substring of captured group n

Example: match several instances with back reference \$ex =~ m/(the).+\1/i; will match:

The ID sp:UBP5\_RAT is similar to the rabit AC tr:Q12345

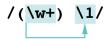

Example: rename any tr:AC to trembl\_AC= using a capture \$ex =~ s/tr:([[:alnum:]]{6})/trembl\_AC=\$1/gi; will match:

The ID sp:UBP5\_RAT is similar to the rabit AC trembl\_AC=012345

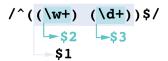

#### **Text-span modifiers**

|    | • |                                      |              |
|----|---|--------------------------------------|--------------|
| \Q |   | Quote following metacharacters until | \E or end of |

motif (allow the use of scalars in regexp)

\u Force next character to uppercase \1 Force next character to lowecase

\1 Force next character to lowecase \U Force all following characters to uppercase

\L Force all following characters to uppercase

\E End a span started with \Q, \U or \L

# **Extended Regexp**

(?#...) Substring "..." is a comment

(?=...) Positive lookahead. Match if exists next match (e.g., allow overlapping matches in global mode)

(?!...) Negative lookahead. Match if no next match

(?<=...) Positive lookbehind. Fixed length only.

(?<!...) Negative lookbehind. Fixed length only.

(?imsx) Modify matching options

Transliteration: translate operator tr///
EXPR =~ tr/SEARCHLIST/REPLACELIST/cds

Transliteration is not - and does not use - a regular expression, but it is frequently associated with the regexp in PERL. Thus we decided to include it in this guide.

Example: reverse and complement a DNA sequence

\$DNA = AAATATTTCATCGTACAT;

\$revcom = reverse \$DNA;

\$revcom =~ tr/ACGTacgt/TGCAtgca/;

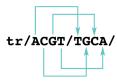

The transliteration will produce the following: print(\$DNA):

AAATATTTCATCGTACAT

print(\$revcom);

ATGTACGATGAAATATTT

#### **Options**

c complement REPLACELIST delete non-replaced characters

s single replace of duplicated characters

#### UniCode matches

Perl 5.8 supports UniCode 3.2. However it would be too long to describe all the properties in details here. For more information see "Mastering Regular Expressions".

\p{PROP} Matches a UniCode property

\P{PROP} Matches anything but a UniCode property

This document was written and designed by Laurent Falquet and Vassilios Ioannidis from the Swiss EMBnet node and being distributed by P&PR Publications Committee of EMBnet.

EMBnet - European Molecular Biology Network - is a bioinformatics support network of bioinformatics support centers situated primarily in Europe. Most countries have a national node which can provide training courses and other forms of help for users of bioinformatics software.

You can find information about your national node from the EMBnet site:

http://www.embnet.org/

A Quick Guide To PERL Regular Expressions Second edition © 2006

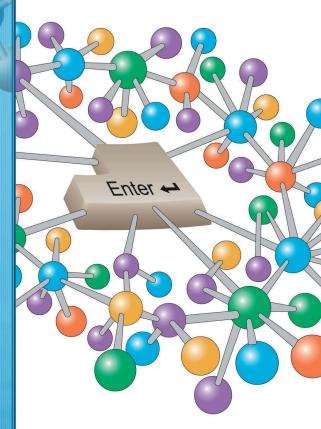

# A Quick Guide RegExp PERL Regular Expressions

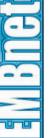